# **Schemas and Types**

<https://graphql.org/learn/schema/>

이 페이지에서는 GraphQL 유형 시스템과 쿼리할 수 있는 데이터를 설명하는 방법에 대해 알아야 할 모 . GraphQL

으므로 구현 관련 세부 사항은 피하고 개념에 대해서만 이야기하겠습니다.

## **Type System**

이전에 GraphQL 쿼리를 본 적이 있다면 GraphQL 쿼리 언어가 기본적으로 개체의 필드를 선택하는 것에

관한 것임을 알고 있습니다. 예를 들어 다음 쿼리에서:

 $, 2)$  $, 2)$ 

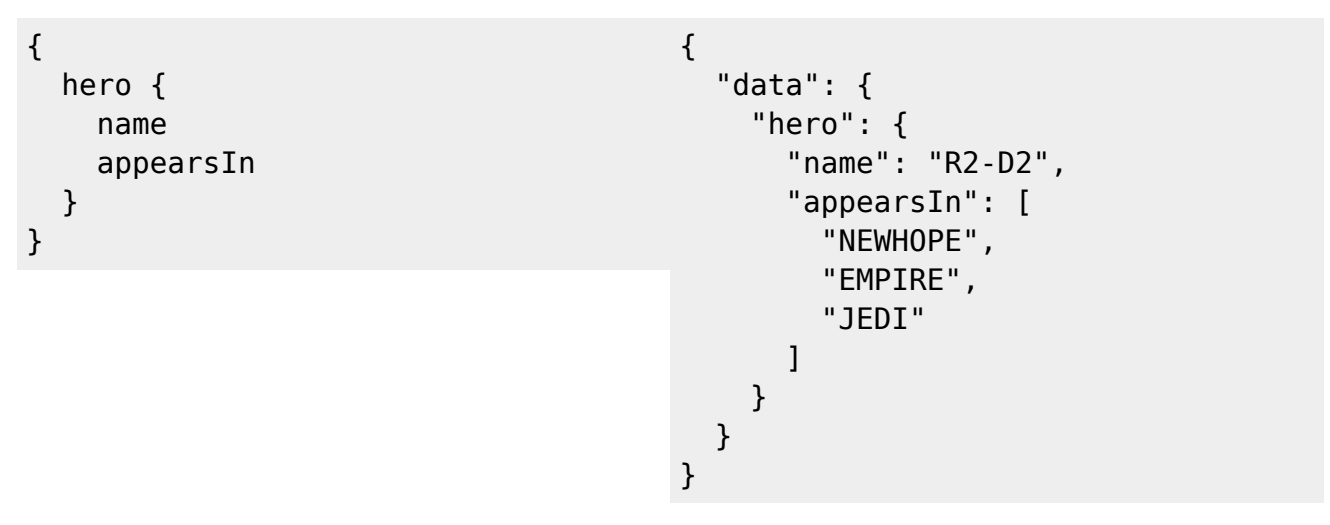

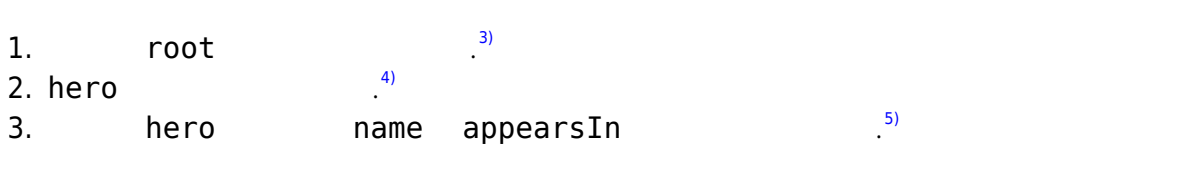

### GraphQL 쿼리의 모양은 결과와 거의 일치하기 때문에 서버에 대해 많이 알지 않고도 쿼리가 반환할 내

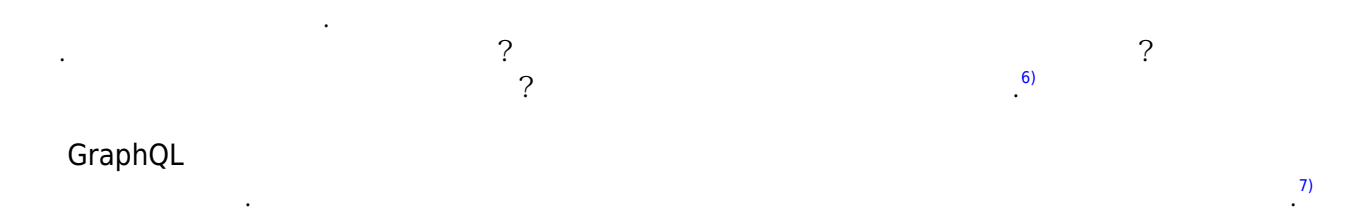

### **Type Language**

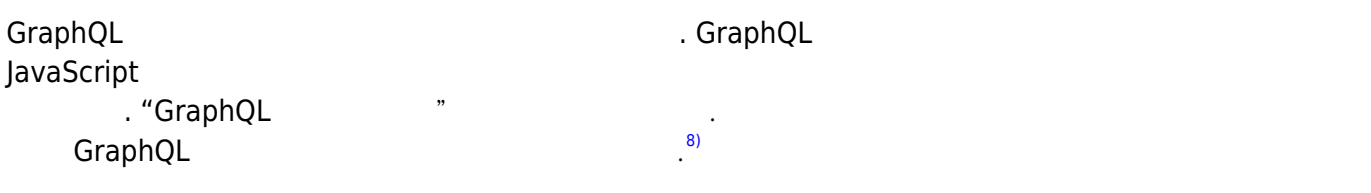

[1\)](#page--1-0)

### **Object Types and Fields**

#### GraphQL 스키마의 가장 기본적인 구성 요소는 서비스에서 가져올 수 있는 개체의 종류와 포함하는 필드

```
. GraphQL
                                                                            9)
type Character {
   name: String!
   appearsIn: [Episode!]!
}
```
- [Character](http://jace.link/open/character) [GraphQL Object Type](http://jace.link/open/graphql-object-type)
- 있는 대부분의 유형은 객체 유형이 됩니다. • [name](http://jace.link/open/name) [appearsIn](http://jace.link/open/appearsin) [Character](http://jace.link/open/character) and the name appearsIn Character **[GraphQL](http://jace.link/open/graphql)** [12\)](#page--1-0)

[11\)](#page--1-0)

[10\)](#page--1-0)

- extring은 내장 스칼라 유형이 대표 표현을 대표하는 유형이 대표 해석되는 유형이 대표 해석되는 유형이 대표 해석되는 유형이 대표 해석되는 유형이 대표 해석되는 유형이 대표 해석되는 유형이 대표
- 선택을 가질 수 없습니다. 스칼라 유형에 대해서는 나중에 더 살펴보겠습니다. [13\)](#page--1-0) ● [String!](http://jace.link/open/string-e) [non-nullable](http://jace.link/open/non-nullable) 2022 . . . GraphQL
- e [type language](http://jace.link/open/type-language) [14\)](#page--1-0)
- [\[Episode!\]!](http://jace.link/open/episode_e_e)은 [Episode](http://jace.link/open/episode)객체의 배열을 나타냅니다. Episode 또한 [non-nullable](http://jace.link/open/non-nullable)이므로 appearsIn  $(0 \qquad \qquad )$  . [Episode!](http://jace.link/open/episode_e) [non](http://jace.link/open/non-nullable)[nullable](http://jace.link/open/non-nullable)이므로 항상 배열의 모든 항목이 [Episode](http://jace.link/open/episode) 개체일 것으로 예상할 수 있습니다.

이제 GraphQL 객체 유형이 어떻게 생겼는지, GraphQL 유형 언어의 기본 사항을 읽는 방법을 알게 되었 습니다. [15\)](#page--1-0)

언어는 꽤 읽기 쉽지만 공유 어휘를 가질 수 있도록 살펴 보겠습니다.

### **Arguments**

```
\mathsf{GraphQL} \qquad \qquad \begin{array}{cccc} \text{O} & \text{O} & \texttype Starship {
     id: ID!
     name: String!
     length(unit: LengthUnit = METER): Float
}
모든 인수의 이름이 지정됩니다. 함수가 순서가 지정된 인수 목록을 취하는 JavaScript 및 Python과 같은
언어와 달리 GraphQL의 모든 인수는 구체적으로 이름으로 전달됩니다. 이 경우 length 필드에는 정의된
```
**The Query and Mutation Types**

[17\)](#page--1-0)

[unit](http://jace.link/open/unit)

스키마의 대부분의 유형은 일반 객체 유형이지만 스키마 내에는 특별한 두 가지 유형이 있습니다.

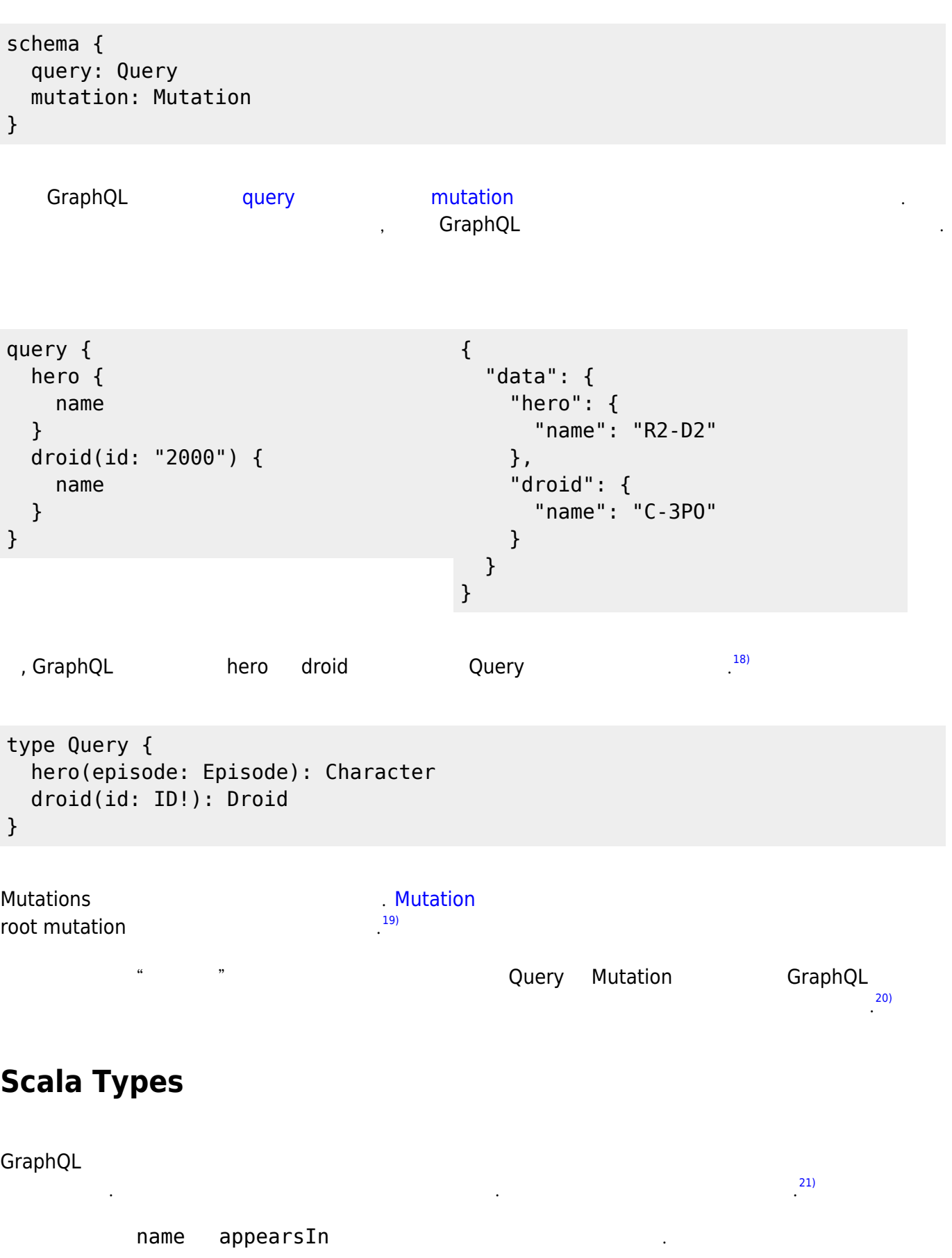

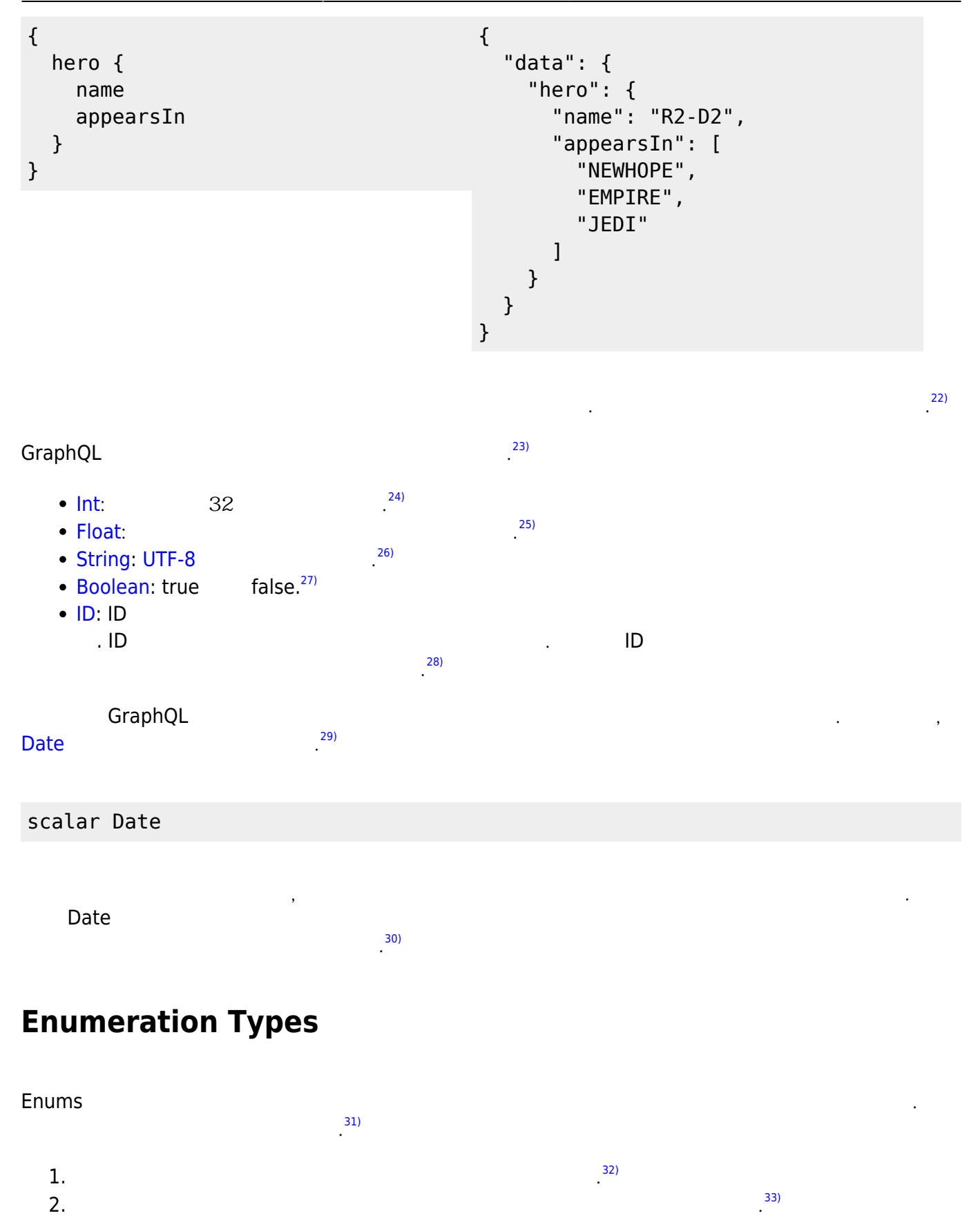

GraphQL [34\)](#page--1-0)

enum Episode { NEWHOPE

#### EMPIRE JEDI }

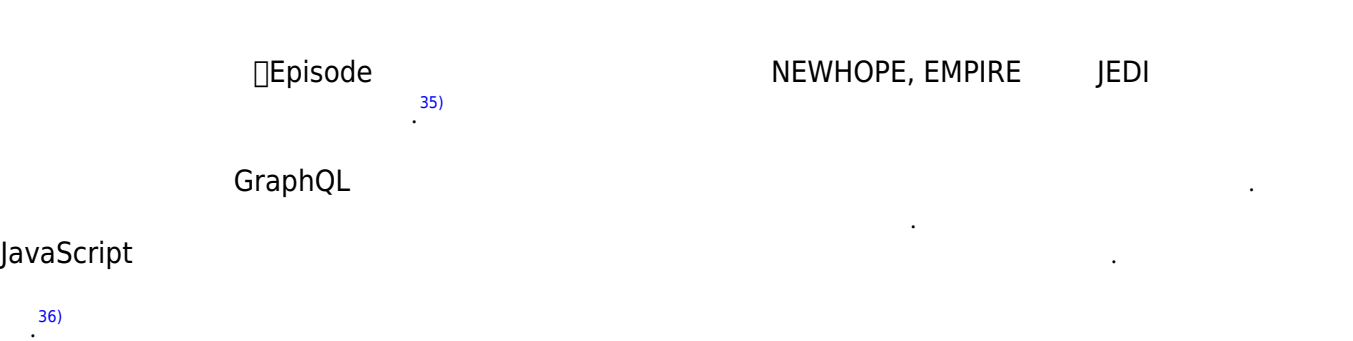

### **Lists and Non-Null**

![](_page_4_Picture_196.jpeg)

![](_page_4_Picture_197.jpeg)

```
query DroidById($id: ID!) {
   droid(id: $id) {
     name
   }
}
VARIABLES
{
   "id": null
}
                                         {
                                            "errors": [
                                               {
                                                 "message": "Variable \"$id\"
                                         of non-null type \"ID!\" must not
                                         be null.",
                                                 "locations": [
                                                   {
                                                     "line": 1,
                                                     "column": 17
                                                   }
                                                 ]
                                               }
```
![](_page_5_Picture_168.jpeg)

[51\)](#page--1-0)

```
 name: String!
   friends: [Character]
   appearsIn: [Episode]!
}
 , Character
                                                                                48)
               Character
                                                        49)
type Human implements Character {
   id: ID!
   name: String!
   friends: [Character]
   appearsIn: [Episode]!
   starships: [Starship]
   totalCredits: Int
}
type Droid implements Character {
   id: ID!
   name: String!
   friends: [Character]
   appearsIn: [Episode]!
   primaryFunction: String
}
Oharacter 인터페이스의 모든 필드를 가지고 있지만 모든 필드를 가지고 있지만 모든 필드를 가지고 있지만 모든 필드를 가지고 있지만 모든 필드를 가지고 있지만 모든 필드를 가지고 있다.
   , totalCredits, starships  primaryFunction
                                                                               50)
```

```
예를 들어 다음 쿼리는 오류를 생성합니다.
                         52)
```
인터페이스는 개체 또는 개체 집합을 반환하려는 경우에 유용하지만 여러 유형이 있을 수 있습니다.

```
query HeroForEpisode($ep: Episode!)
{
   hero(episode: $ep) {
      name
      primaryFunction
   }
}
VARIABLES
{
    "ep": "JEDI"
}
                                         {
                                             "errors": [
                                               {
                                                 "message": "Cannot query
                                         field \"primaryFunction\" on type
                                         \"Character\". Did you mean to use
                                         an inline fragment on \"Droid\"?",
                                                 "locations": [
                                                   {
                                                     "line": 4,
                                                     "column": 5
                                                   }
                                                 ]
                                               }
```
![](_page_7_Figure_3.jpeg)

![](_page_8_Figure_3.jpeg)

### **Input Types**

![](_page_9_Picture_164.jpeg)

을 혼합할 수는 없습니다. 또한 입력 개체 유형은 해당 필드에 인수를 가질 수 없습니다.  $.64)$  $.64)$ 

### **Continue Reading**

[Validation](http://jace.link/open/graphql-validation)

#### **Plugin Backlinks:**

[1\)](#page--1-0)

On this page, you'll learn all you need to know about the GraphQL type system and how it describes what data can be queried. Since GraphQL can be used with any backend framework or programming language, we'll stay away from implementation-specific details and talk only about the concepts. [2\)](#page--1-0)

If you've seen a GraphQL query before, you know that the GraphQL query language is basically about selecting fields on objects. So, for example, in the following query:

We start with a special "root" object

[4\)](#page--1-0)

[3\)](#page--1-0)

We select the hero field on that

For the object returned by hero, we select the name and appearsIn fields

[6\)](#page--1-0)

[5\)](#page--1-0)

Because the shape of a GraphQL query closely matches the result, you can predict what the query will return without knowing that much about the server. But it's useful to have an exact description of the data we can ask for - what fields can we select? What kinds of objects might they return? What fields are available on those sub-objects? That's where the schema comes in.

[7\)](#page--1-0)

Every GraphQL service defines a set of types which completely describe the set of possible data you can query on that service. Then, when queries come in, they are validated and executed against that schema.

[8\)](#page--1-0)

GraphQL services can be written in any language. Since we can't rely on a specific programming language syntax, like JavaScript, to talk about GraphQL schemas, we'll define our own simple language. We'll use the "GraphQL schema language" - it's similar to the query language, and allows us to talk about GraphQL schemas in a language-agnostic way. [9\)](#page--1-0)

The most basic components of a GraphQL schema are object types, which just represent a kind of object you can fetch from your service, and what fields it has. In the GraphQL schema language, we might represent it like this: [10\)](#page--1-0)

The language is pretty readable, but let's go over it so that we can have a shared vocabulary: [11\)](#page--1-0)

Character is a GraphQL Object Type, meaning it's a type with some fields. Most of the types in your schema will be object types.

[12\)](#page--1-0)

name and appearsIn are fields on the Character type. That means that name and appearsIn are the only fields that can appear in any part of a GraphQL query that operates on the Character type. [13\)](#page--1-0)

String is one of the built-in scalar types - these are types that resolve to a single scalar object, and can't have sub-selections in the query. We'll go over scalar types more later. [14\)](#page--1-0)

String! means that the field is non-nullable, meaning that the GraphQL service promises to always give you a value when you query this field. In the type language, we'll represent those with an exclamation mark.

[15\)](#page--1-0)

Now you know what a GraphQL object type looks like, and how to read the basics of the GraphQL type language.

[16\)](#page--1-0)

Every field on a GraphQL object type can have zero or more arguments, for example the length field

#### below: [17\)](#page--1-0)

All arguments are named. Unlike languages like JavaScript and Python where functions take a list of ordered arguments, all arguments in GraphQL are passed by name specifically. In this case, the length field has one defined argument, unit.

[18\)](#page--1-0)

That means that the GraphQL service needs to have a Query type with hero and droid fields: [19\)](#page--1-0)

Mutations work in a similar way - you define fields on the Mutation type, and those are available as the root mutation fields you can call in your query. [20\)](#page--1-0)

It's important to remember that other than the special status of being the "entry point" into the schema, the Query and Mutation types are the same as any other GraphQL object type, and their fields work exactly the same way.

[21\)](#page--1-0)

A GraphQL object type has a name and fields, but at some point those fields have to resolve to some concrete data. That's where the scalar types come in: they represent the leaves of the query. [22\)](#page--1-0)

We know this because those fields don't have any sub-fields - they are the leaves of the query. [23\)](#page--1-0)

GraphQL comes with a set of default scalar types out of the box:

 $24)$ 

Int: A signed 32‐bit integer.

[25\)](#page--1-0)

Float: A signed double-precision floating-point value.

[26\)](#page--1-0)

String: A UTF‐8 character sequence.

[27\)](#page--1-0)

Boolean: true or false.

 $28$ 

ID: The ID scalar type represents a unique identifier, often used to refetch an object or as the key for a cache. The ID type is serialized in the same way as a String; however, defining it as an ID signifies that it is not intended to be human‐readable.

 $29$ 

In most GraphQL service implementations, there is also a way to specify custom scalar types. For example, we could define a Date type:

[30\)](#page--1-0)

Then it's up to our implementation to define how that type should be serialized, deserialized, and validated. For example, you could specify that the Date type should always be serialized into an integer timestamp, and your client should know to expect that format for any date fields. [31\)](#page--1-0)

Also called Enums, enumeration types are a special kind of scalar that is restricted to a particular set of allowed values. This allows you to:

 $32)$ 

[36\)](#page--1-0)

Validate that any arguments of this type are one of the allowed values [33\)](#page--1-0)

Communicate through the type system that a field will always be one of a finite set of values [34\)](#page--1-0)

Here's what an enum definition might look like in the GraphQL schema language: [35\)](#page--1-0)

This means that wherever we use the type Episode in our schema, we expect it to be exactly one of NEWHOPE, EMPIRE, or JEDI.

Note that GraphQL service implementations in various languages will have their own languagespecific way to deal with enums. In languages that support enums as a first-class citizen, the

implementation might take advantage of that; in a language like JavaScript with no enum support, these values might be internally mapped to a set of integers. However, these details don't leak out to the client, which can operate entirely in terms of the string names of the enum values. [37\)](#page--1-0)

Object types, scalars, and enums are the only kinds of types you can define in GraphQL. But when you use the types in other parts of the schema, or in your query variable declarations, you can apply additional type modifiers that affect validation of those values. Let's look at an example: [38\)](#page--1-0)

Here, we're using a String type and marking it as Non-Null by adding an exclamation mark, ! after the type name. This means that our server always expects to return a non-null value for this field, and if it ends up getting a null value that will actually trigger a GraphQL execution error, letting the client know that something has gone wrong.

[39\)](#page--1-0)

The Non-Null type modifier can also be used when defining arguments for a field, which will cause the GraphQL server to return a validation error if a null value is passed as that argument, whether in the GraphQL string or in the variables.

[40\)](#page--1-0)

Lists work in a similar way: We can use a type modifier to mark a type as a List, which indicates that this field will return an array of that type. In the schema language, this is denoted by wrapping the type in square brackets, [ and ]. It works the same for arguments, where the validation step will expect an array for that value.

[41\)](#page--1-0)

The Non-Null and List modifiers can be combined. For example, you can have a List of Non-Null Strings:

[42\)](#page--1-0)

This means that the list itself can be null, but it can't have any null members. For example, in JSON: [43\)](#page--1-0)

Now, let's say we defined a Non-Null List of Strings: [44\)](#page--1-0)

This means that the list itself cannot be null, but it can contain null values:

[45\)](#page--1-0)

You can arbitrarily nest any number of Non-Null and List modifiers, according to your needs. [46\)](#page--1-0)

Like many type systems, GraphQL supports interfaces. An Interface is an abstract type that includes a certain set of fields that a type must include to implement the interface. [47\)](#page--1-0)

For example, you could have an interface Character that represents any character in the Star Wars trilogy:

[48\)](#page--1-0)

This means that any type that implements Character needs to have these exact fields, with these arguments and return types.

[49\)](#page--1-0)

For example, here are some types that might implement Character:

[50\)](#page--1-0)

You can see that both of these types have all of the fields from the Character interface, but also bring in extra fields, totalCredits, starships and primaryFunction, that are specific to that particular type of character. [51\)](#page--1-0)

Interfaces are useful when you want to return an object or set of objects, but those might be of several different types.

For example, note that the following query produces an error:

[53\)](#page--1-0)

[52\)](#page--1-0)

The hero field returns the type Character, which means it might be either a Human or a Droid

depending on the episode argument. In the query above, you can only ask for fields that exist on the Character interface, which doesn't include primaryFunction. [54\)](#page--1-0)

To ask for a field on a specific object type, you need to use an inline fragment: [55\)](#page--1-0)

Learn more about this in the inline fragments section in the query guide.

[56\)](#page--1-0)

Union types are very similar to interfaces, but they don't get to specify any common fields between the types.

[57\)](#page--1-0)

Wherever we return a SearchResult type in our schema, we might get a Human, a Droid, or a Starship. Note that members of a union type need to be concrete object types; you can't create a union type out of interfaces or other unions. [58\)](#page--1-0)

In this case, if you query a field that returns the SearchResult union type, you need to use an inline fragment to be able to query any fields at all:

[59\)](#page--1-0)

The typename field resolves to a String which lets you differentiate different data types from each other on the client.

[60\)](#page--1-0)

Also, in this case, since Human and Droid share a common interface (Character), you can query their common fields in one place rather than having to repeat the same fields across multiple types: [61\)](#page--1-0)

Note that name is still specified on Starship because otherwise it wouldn't show up in the results given that Starship is not a Character!

[62\)](#page--1-0)

So far, we've only talked about passing scalar values, like enums or strings, as arguments into a field. But you can also easily pass complex objects. This is particularly valuable in the case of mutations, where you might want to pass in a whole object to be created. In the GraphQL schema language, input types look exactly the same as regular object types, but with the keyword input instead of type: [63\)](#page--1-0)

Here is how you could use the input object type in a mutation:

[64\)](#page--1-0)

The fields on an input object type can themselves refer to input object types, but you can't mix input and output types in your schema. Input object types also can't have arguments on their fields.

From: <http://jace.link/>- **Various Ways**

Permanent link: **<http://jace.link/open/schemas-and-types>**

Last update: **2022/09/01 02:41**

![](_page_13_Picture_24.jpeg)